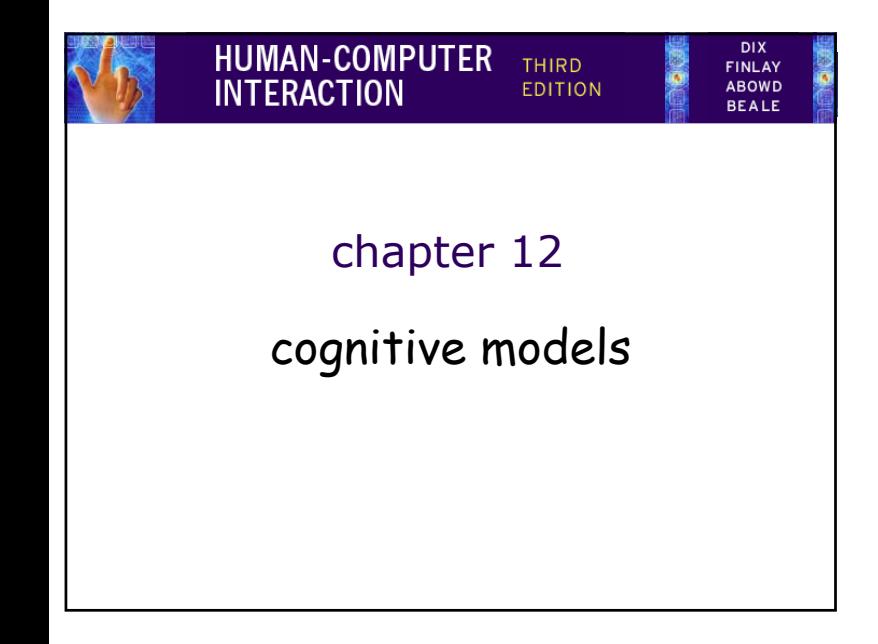

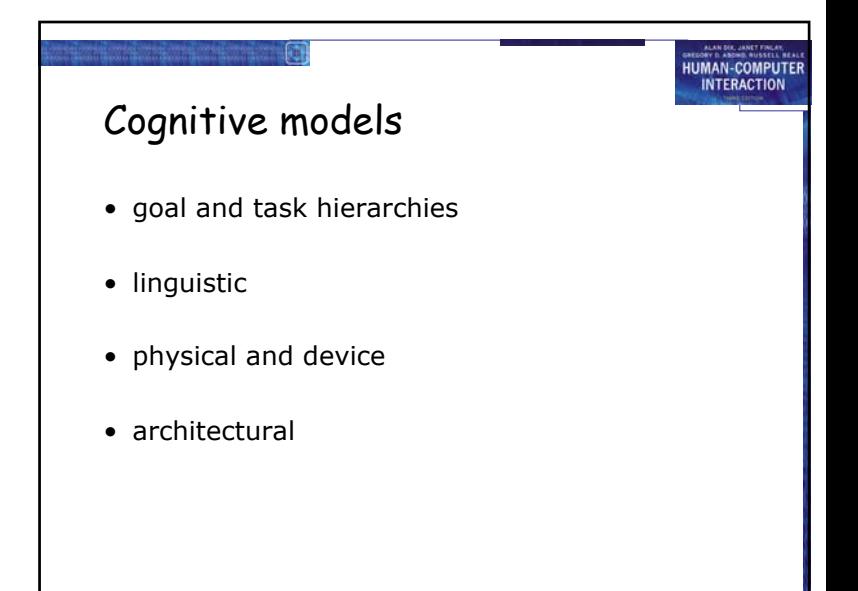

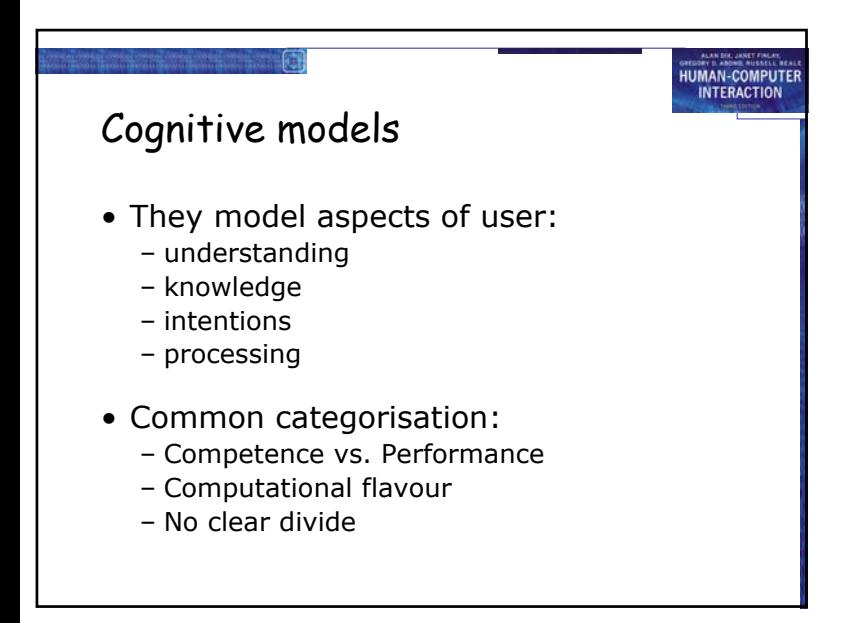

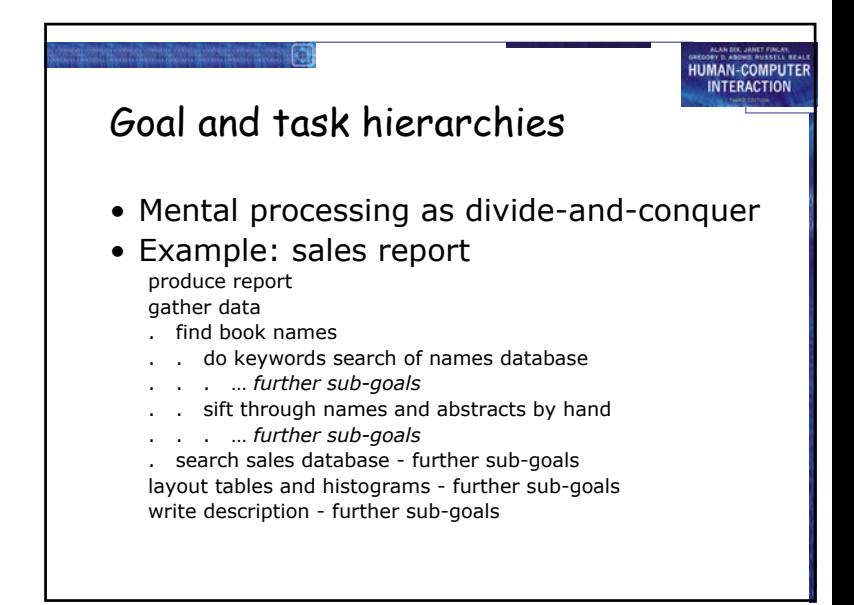

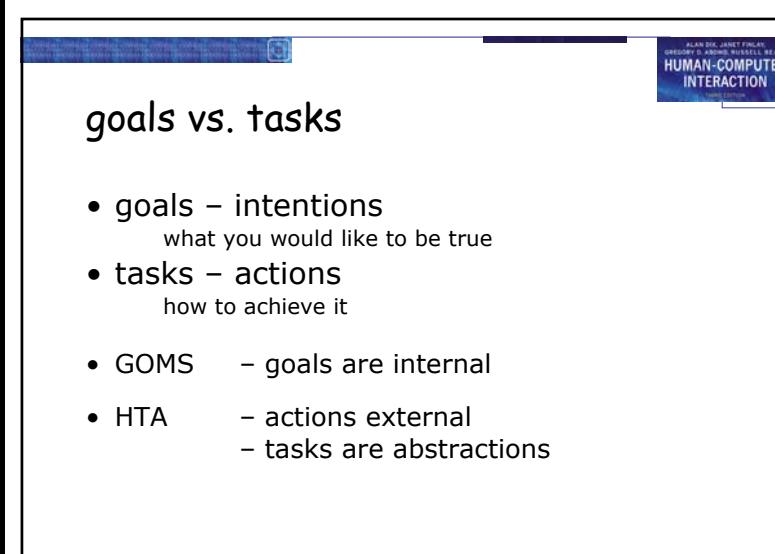

### **JMAN-COMPUTE INTERACTION**

# Issues for goal hierarchies

- Granularity
	- Where do we start?
	- Where do we stop?
- Routine learned behaviour, not problem solving
	- The unit task
- Conflict
	- More than one way to achieve a goal
- Error

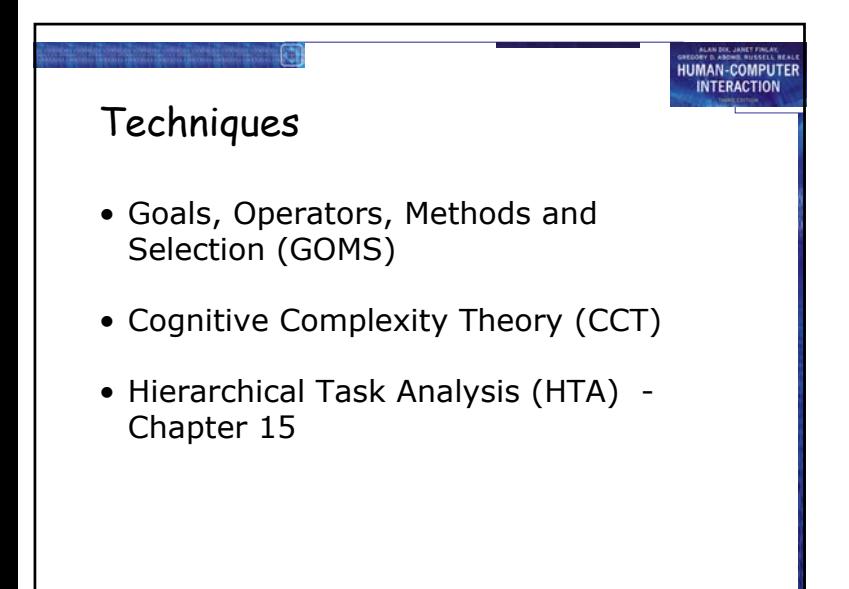

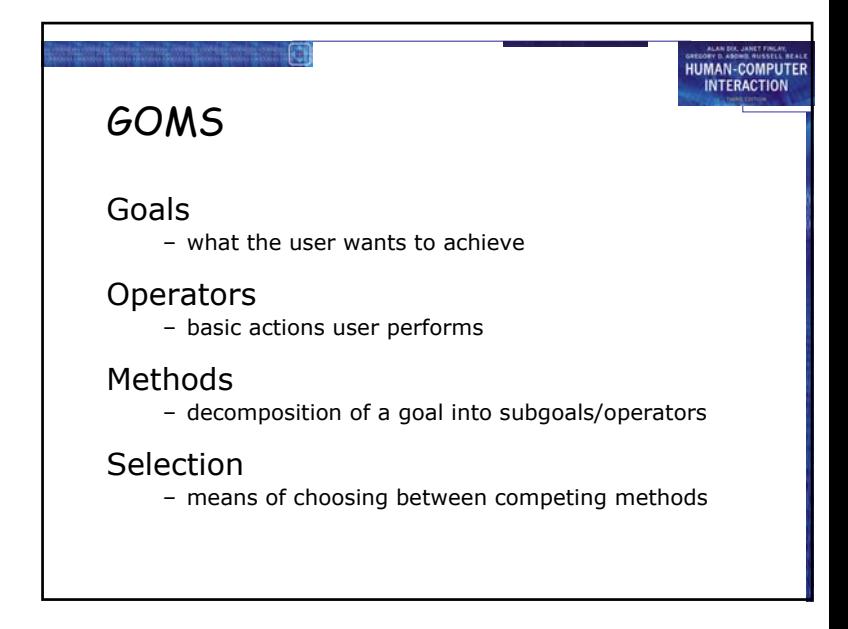

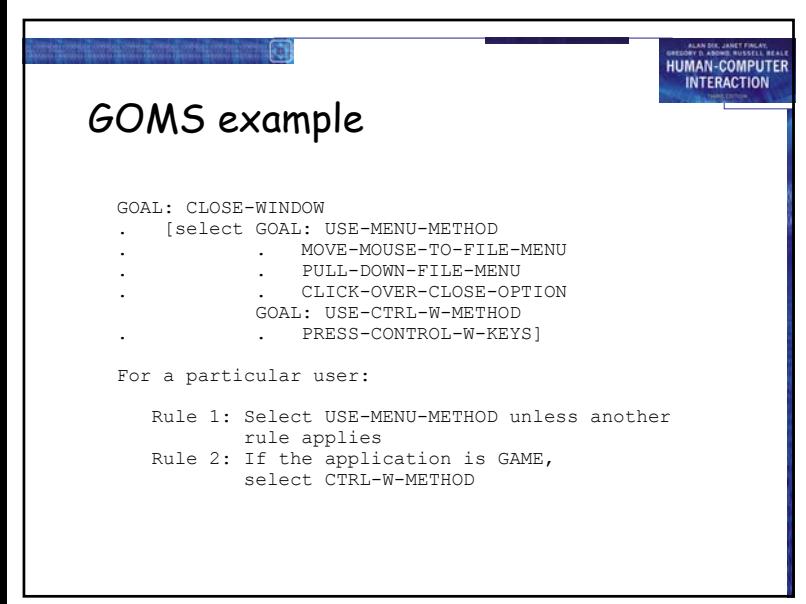

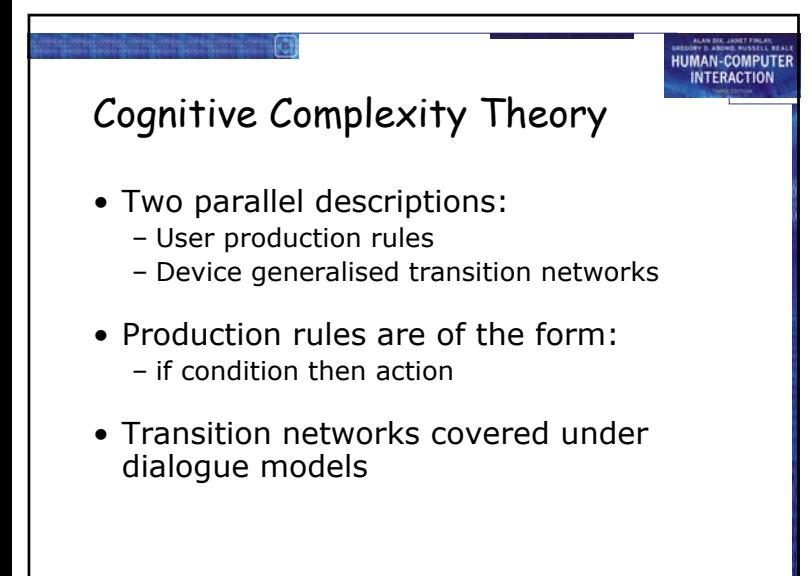

### GOMS exercise

Delete a file using Windows Explorer

**HUMAN-COMPUTER** 

**INTERACTION** 

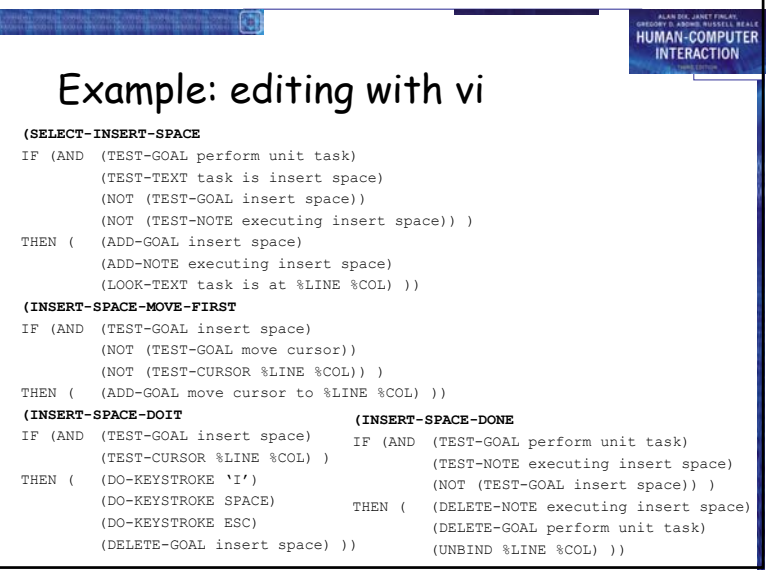

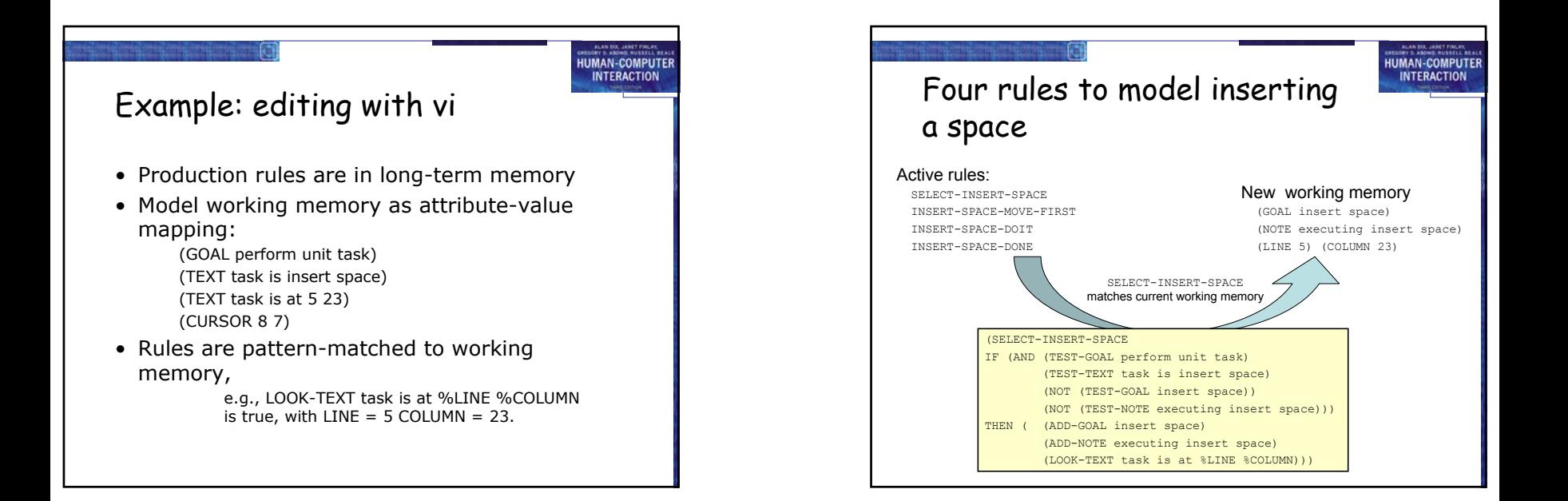

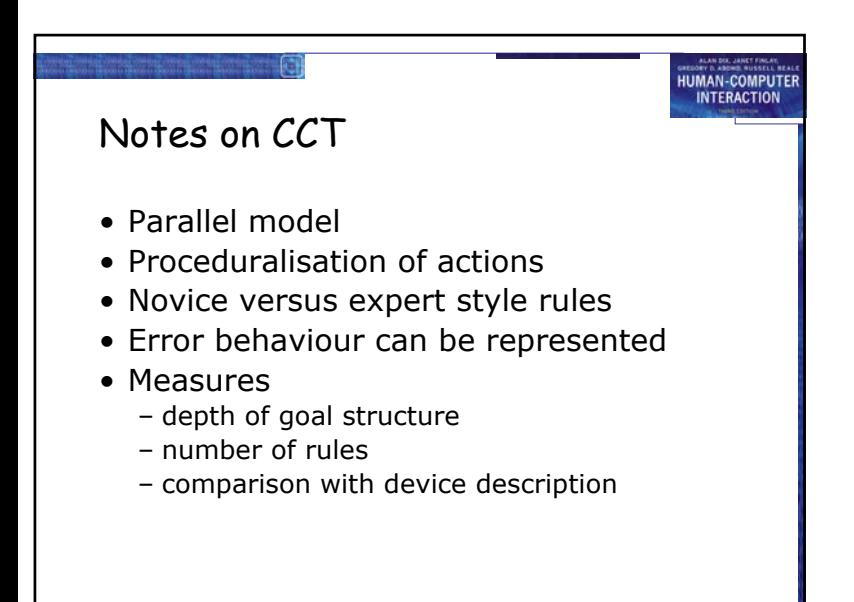

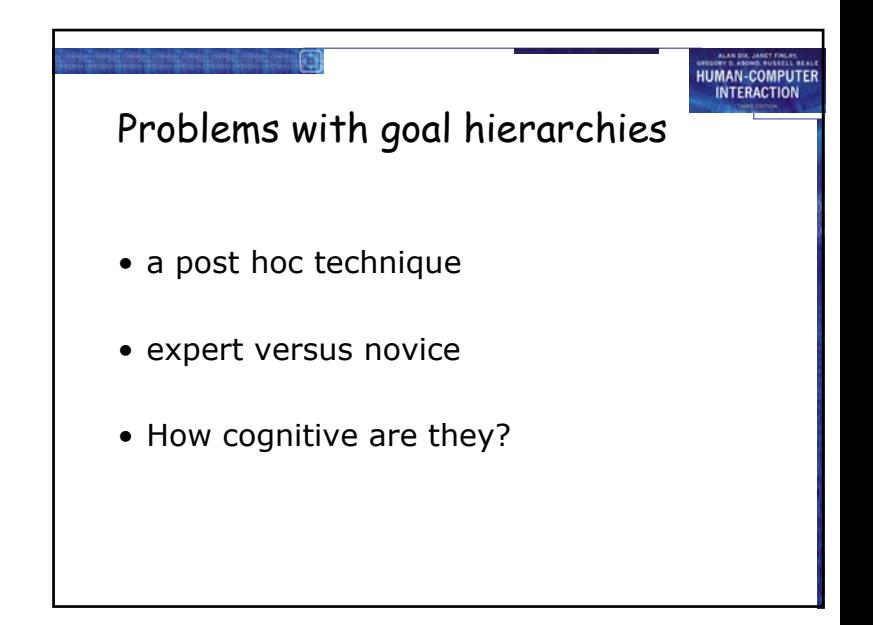

## Linguistic notations

• Understanding the user's behaviour and cognitive difficulty based on analysis of language between user and system.

**UMAN-COMPUTE** 

**NTERACTION** 

- Similar in emphasis to dialogue models
- Backus–Naur Form (BNF)
- Task–Action Grammar (TAG)

### **UMAN-COMPUTER INTERACTION**

# Backus-Naur Form (BNF)

- Very common notation from computer science
- A purely syntactic view of the dialogue
- Terminals
	- lowest level of user behaviour
	- e.g. CLICK-MOUSE, MOVE-MOUSE
- Nonterminals
	- ordering of terminals
	- higher level of abstraction
	- e.g. select-menu, position-mouse

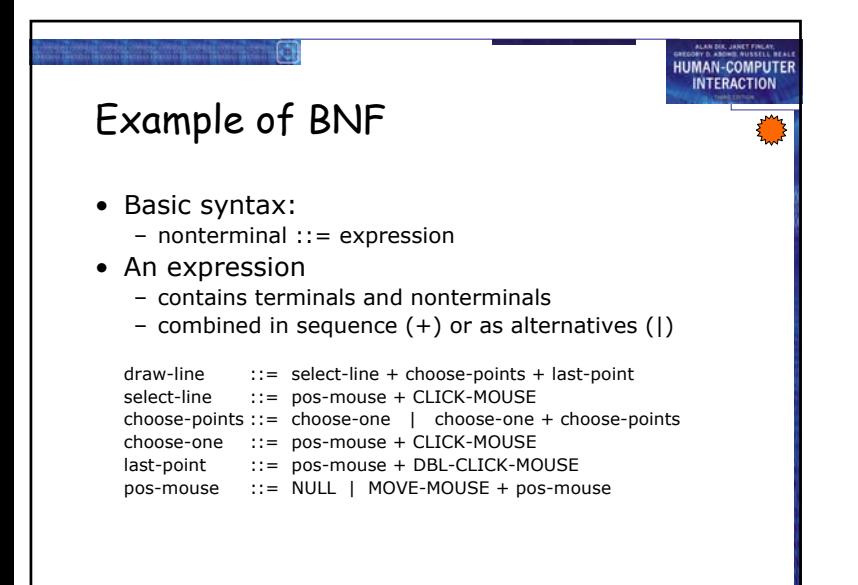

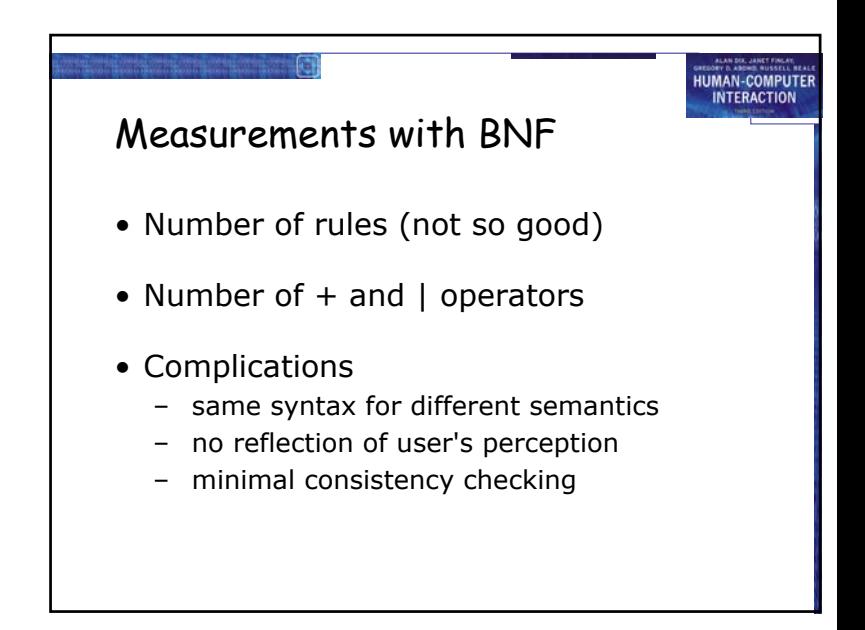

# Task Action Grammar (TAG)

**UMAN-COMPUTE** 

**INTERACTION** 

- Making consistency more explicit
- Encoding user's world knowledge
- Parameterised grammar rules
- Nonterminals are modified to include additional semantic features

## **IUMAN-COMPUTER INTERACTION** Consistency in TAG • In BNF, three UNIX commands would be described as:  $conv : = cn + filename + filename 1 cn + filename + direction$ move  $\cdot$ : = mv + filename + filename  $\cdot$  l mv + filenames + directory  $link$  ::=  $\ln$  + filename + filename  $\ln$  + filenames + directory • No BNF measure could distinguish between this and a less consistent grammar in which  $link$  ::=  $\ln$  + filename + filename  $\ln$  + directory + filenames

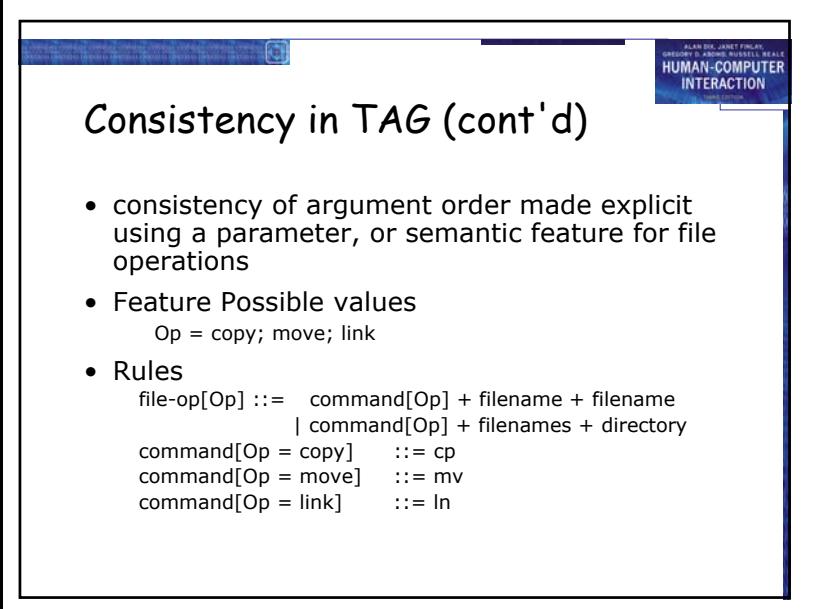

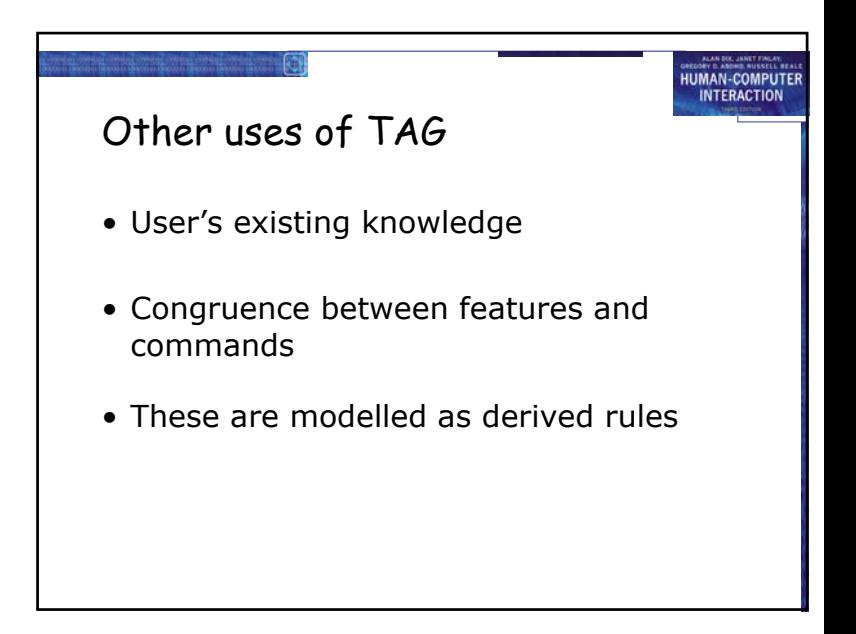